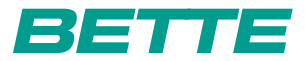

**BETTE**STUFENWANNE

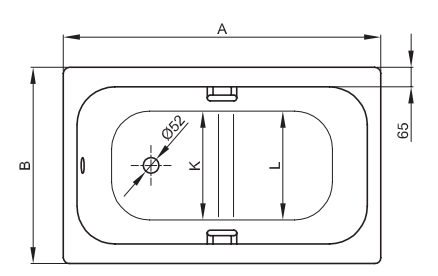

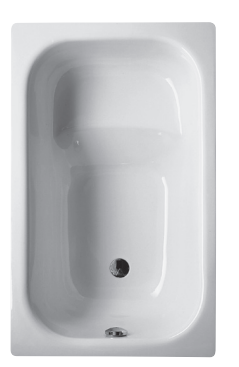

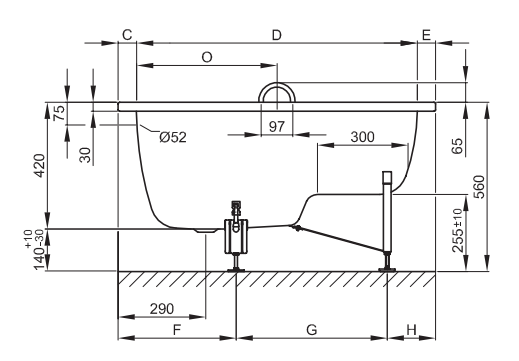

Abbildung: 105 x 65 cm, Bestell-Nr. 1050

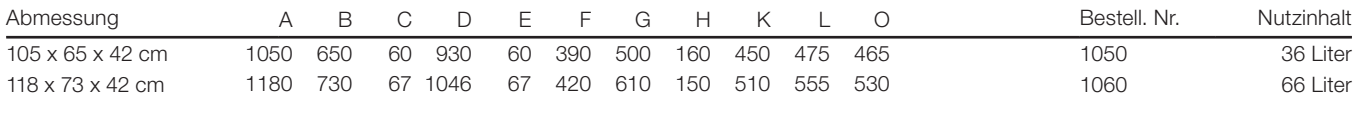

Alle Angaben in mm.